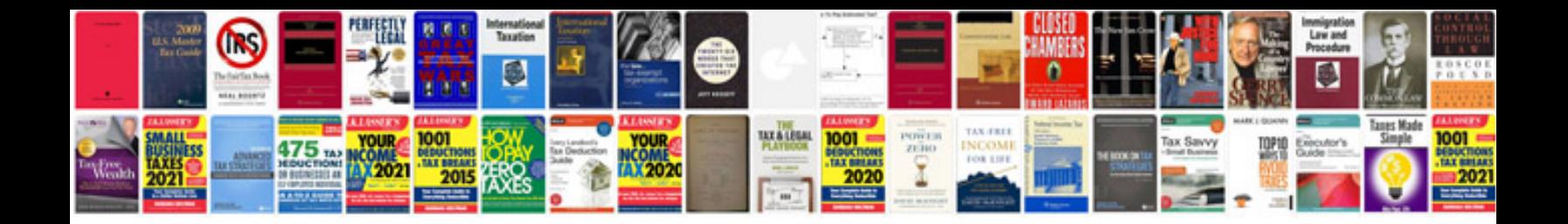

**2005 ford explorer manual**

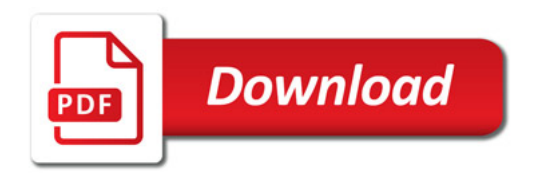

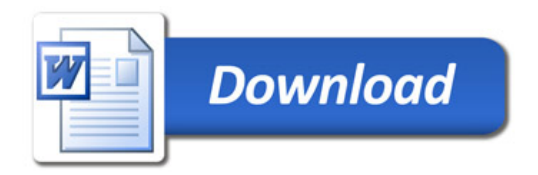